# **telegram de apostas desportivas**

- 1. telegram de apostas desportivas
- 2. telegram de apostas desportivas :download aplicativo betano
- 3. telegram de apostas desportivas :aposta eleicoes bet

# **telegram de apostas desportivas**

#### Resumo:

**telegram de apostas desportivas : Inscreva-se em mka.arq.br e experimente a emoção das apostas online com um bônus exclusivo!** 

#### contente:

O que é uma Aposta de Mais de 1,5 Gols?

Apostar em telegram de apostas desportivas "Mais de 1,5 gols" em telegram de apostas desportivas um jogo de futebol significa que você antecipa um mínimo de dois gols sendo marcados coletivamente por ambos os times durante a partida. Ou seja, se houver dois ou mais gols no jogo, você vence a aposta. Nesta estratégia de aposta, 1,5 não significa que exatamente dois gols devem ser marcados, e sim, que o número total deve ser além desse valor. Por Que as Apostas de Mais de 1,5 Gols São Populares?

Essa opção é popular entre os novatos no mundo das apostas esportivas, uma vez que lhes permite sessões mais longas de entretenimento. Quase todos os jogos têm uma boa chance de atingir o objetivo, o que os torna um escolha irrestível. Além disso, a alta chance de sucesso torna as apostas de mais de 1,5 gols muito atrativas.

Vantagens

## **Como alterar o formato das probabilidades na Betfair: Passo a passo**

A Betfair é uma plataforma de **apostas desportivas** on-line que oferece aos seus utilizadores a oportunidade de terem um controlo total sobre as suas apostas. Uma das funcionalidades mais interessantes da Betfair é a capacidade de alterar o formato das probabilidades, o que pode ser útil para os utilizadores que desejam visualizar as probabilidades de diferentes formas. Neste artigo, vamos mostrar-lhe como alterar facilmente o formato das probabilidades na Betfair.

#### **Por que alterar o formato das probabilidades?**

Existem várias razões pelas quais alguém pode querer alterar o formato das probabilidades na Betfair. Algumas pessoas podem achar que um formato é mais fácil de ler ou compreender do que outro, enquanto outras podem preferir um formato específico por razões pessoais. Além disso, alguns utilizadores podem achar que um formato é mais apropriado para um determinado tipo de apostas do que outro. Por exemplo, algumas pessoas podem preferir ver as probabilidades decimais para apostas simples, enquanto outras podem preferir as probabilidades fracionárias para apostas combinadas.

#### **Como alterar o formato das probabilidades na Betfair**

Alterar o formato das probabilidades na Betfair é uma tarefa fácil e direta. Siga os passos abaixo para alterar o formato das probabilidades na telegram de apostas desportivas conta:

1. Faça login na telegram de apostas desportivas conta na Betfair;

- 2. Clique no seu nome de utilizador no canto superior direito da página e selecione "Minha conta" do menu suspenso;
- 3. Na página "Minha conta", clique na guia "Configurações" no menu à esquerda;
- 4. Na secção "Formato das probabilidades", selecione o formato desejado (decimal, fracionário ou americano) na lista suspensa;
- 5. Clique no botão "Salvar alterações" no canto inferior direito da página para guardar as suas preferências.

É isso! Agora as suas probabilidades deverão ser exibidas no formato que escolheu.

### **Conclusão**

A Betfair oferece aos seus utilizadores uma gama de opções de formato de probabilidades, permitindo-lhes personalizar a telegram de apostas desportivas experiência de apostas de acordo com as suas preferências pessoais. Se ainda não o tiver feito, experimente alterar o formato das probabilidades na Betfair e veja qual formato lhe convém melhor. Boa sorte!

#### **Formato de probabilidades Descrição** Decimal Exibe as probabilidades como números decimais. É o formato preferido em telegram de apostas desportivas grande parte da Europa (exceto no Reino Unido) e na Austrália. Fracionário Exibe as probabilidades como frações. É o formato tradicional no Reino Unido e na Irlanda. Americano Exibe as probabilidades como números positivos ou negativos. É o formato preferido nos Estados Unidos.

```less

# **Como alterar o formato das probabilidades na Betfair: Passo a passo**

A Betfair é uma plataforma de **apostas desportivas** on-line que oferece aos seus utilizadores a oportunidade de terem um controlo total sobre as suas apostas. Uma das funcionalidades mais interessantes da Betfair é a capacidade de alterar o formato das probabilidades, o que pode ser útil para os utilizadores que desejam visualizar as probabilidades de diferentes formas. Neste artigo, vamos mostrar-lhe como alterar facilmente o formato das probabilidades na Betfair.

#### **Por que alterar o formato das probabilidades?**

Existem várias razões pelas quais alguém pode querer alterar o formato das probabilidades na Betfair. Algumas pessoas podem achar que um formato é mais fácil de ler ou compreender do que outro, enquanto outras podem preferir um formato específico por razões pessoais. Além disso, alguns utilizadores podem achar que um formato é mais apropriado para um determinado tipo de apostas do que outro. Por exemplo, algumas pessoas podem preferir ver as probabilidades decimais para apostas simples, enquanto outras podem preferir as probabilidades fracionárias para apostas combinadas.

#### **Como alterar o formato das probabilidades na Betfair**

Alterar o formato das probabilidades na Betfair é uma tarefa fácil e direta. Siga os passos abaixo para alterar o formato das probabilidades na telegram de apostas desportivas conta:

- 1. Faça login na telegram de apostas desportivas conta na Betfair;
- 2. Clique no seu nome de utilizador no canto superior direito da página e selecione "Minha conta" do menu suspenso;
- 3. Na página "Minha conta", clique na guia "Configurações" no menu à esquerda;
- 4. Na secção "Formato das probabilidades", selecione o formato desejado (decimal, fracionário ou americano) na lista suspensa;
- 5. Clique no botão "Salvar alterações" no canto inferior direito da página para guardar as suas preferências.

É isso! Agora as suas probabilidades deverão ser exibidas no formato que escolheu.

### **Conclusão**

A Betfair oferece aos seus utilizadores uma gama de opções de formato de probabilidades, permitindo-lhes personalizar a telegram de apostas desportivas experiência de apostas de acordo com as suas preferências pessoais. Se ainda não o tiver feito, experimente alterar o formato das probabilidades na Betfair e veja qual formato lhe convém melhor. Boa sorte!

#### **Formato de probabilidades Descrição**

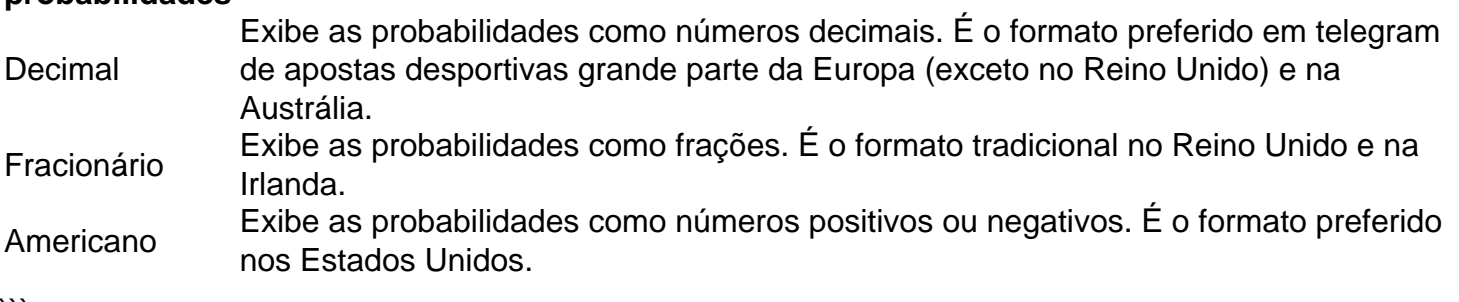

 $\cdots$ 

# **telegram de apostas desportivas :download aplicativo betano**

Em 2024, Walters e juntamente com o seu próprio"Roxy" ( Rox) Roxborough, e "Esquerda" Rosenthal, foi introduzido no Sports Betting Hall of Fame do Circa Hotel and Casino em telegram de apostas desportivas Las Vegas. Sua placa diz: "Billy Walters é conhecido por ser o maior apostador esportivo de todos os tipos. Tempo

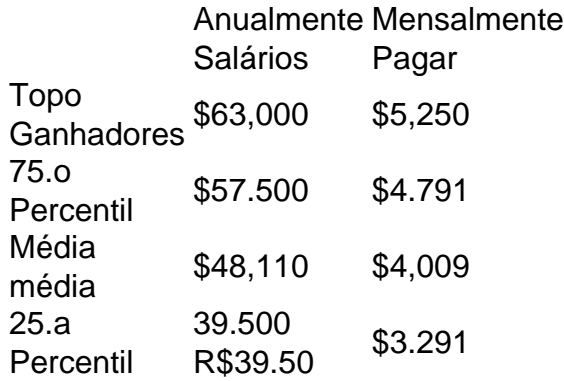

#### O que é o AFun e o que ele oferece?

O AFun é um site popular no Brasil, que permite aos usuários fazerem apostas esportivas, jogar caça-níqueis, jogos de mesa, jogos de colisão, pesca e muito mais. Com milhares de oportunidades de apostas, jogos de cassino e bônus, o AFun é líder no mercado brasileiro de apostas on-line e entretenimento virtual.

Apostas esportivas no AFun No AFun, você pode apostar em telegram de apostas desportivas vários esportes e eventos desportivos oferecidos. Uma delas é a aposta handicap basquete

# **telegram de apostas desportivas :aposta eleicoes bet**

# **Proposta de Compensação para Floristas do Rio Colorado Preocupa Ambientalistas**

O Rio Colorado crítico está enfrentando problemas complexos à medida que os usuários e as espécies que dependem dele lutam por recursos hídricos. Um plano de uso a longo prazo visa conter essas dificuldades.

### **Programa de Verão de Irrigação**

Foi proposto um programa de verão telegram de apostas desportivas que os agricultores podem interromper o abastecimento de água por 60 dias para culturas alimentícias como a alfafa, uma vez que os rendimentos já estão reduzidos nessa época do ano e o crescimento requer muito mais água. Entretanto, com a limitação do escoamento de água por meio de drainages de irrigação, os ambientalistas temem que isso possa danificar o peixe-pupfish do deserto. Além disso, eles estão preocupados com o impacto sobre as aves migratórias que frequentscodam o Salton Sea.

### **Impactos no Peixe-pupfish e no Salton Sea**

Os drainages estão presentes para que os agricultores possam conduzir o escoamento de irrigação, e o peixe-pupfish decidiu que aqueles era um local adequado para viver. O peixepupfish é um elemento chave do ecossistema no Salton Sea, alimentando insetos voadores e servindo de fonte alimentar para aves. Durante o verão, as creeks que desembocam no Salton Sea podem secar tanto que o peixe pode ficar preso, então são realocados para tanques especiais como população de seguro.

A riqueza do peixe-pupfish e telegram de apostas desportivas resiliência foram demonstradas, sendo capaz de sobreviver telegram de apostas desportivas água com baixo oxigênio, alta salinidade e temperaturas superiores a 100 graus Fahrenheit (37,7 graus Celsius).

### **Pré-conservação**

Environmentais tem enfatizado que, enquanto múltiplas espécies dependem do Rio Colorado, decisões sobre seu uso geralmente se concentram telegram de apostas desportivas necessidades humanas, não telegram de apostas desportivas vida selvagem. "Isso é conservação. Sempre haverá problemas complexos, como tantas coisas telegram de apostas desportivas conflito que precisam ser resolvidas da melhor maneira possível", disse James Danoff-Burg, vice-presidente de conservação no Living Desert Zoo and Gardens.

Author: mka.arq.br Subject: telegram de apostas desportivas Keywords: telegram de apostas desportivas Update: 2024/7/23 3:22:44